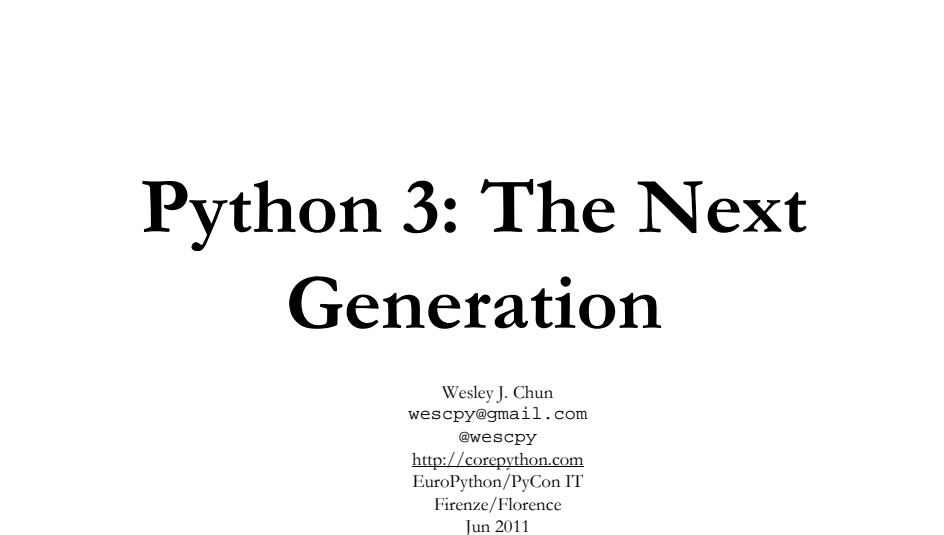

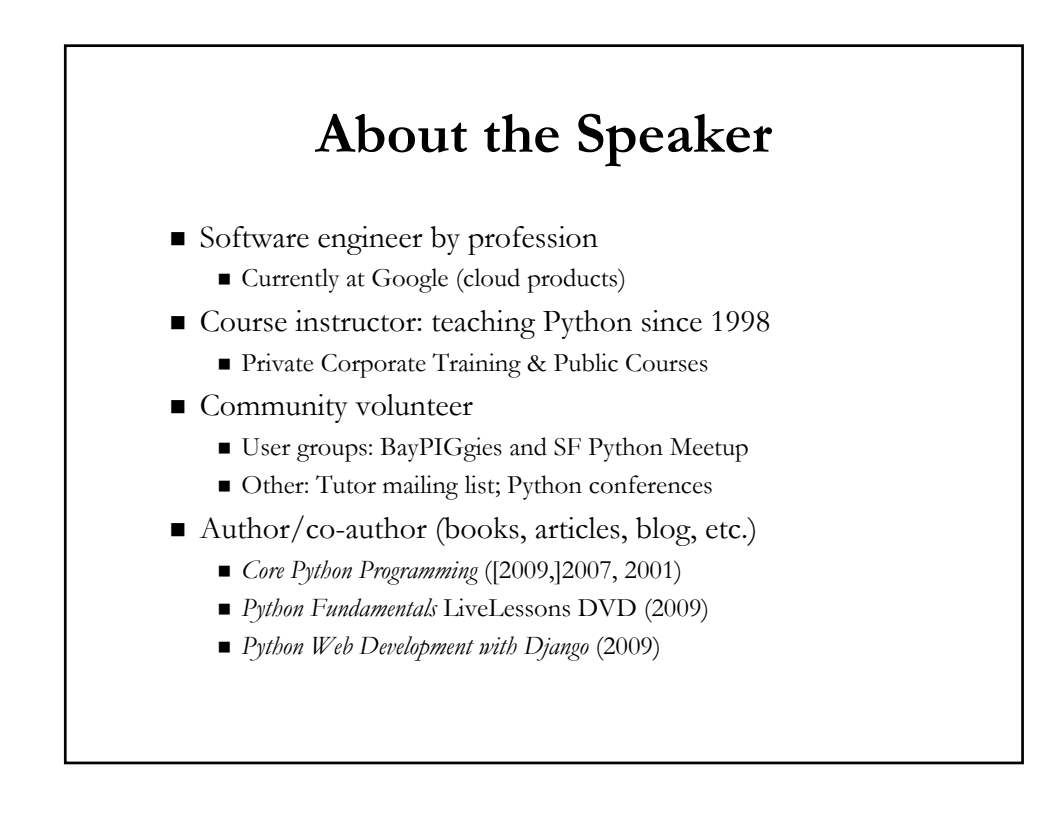

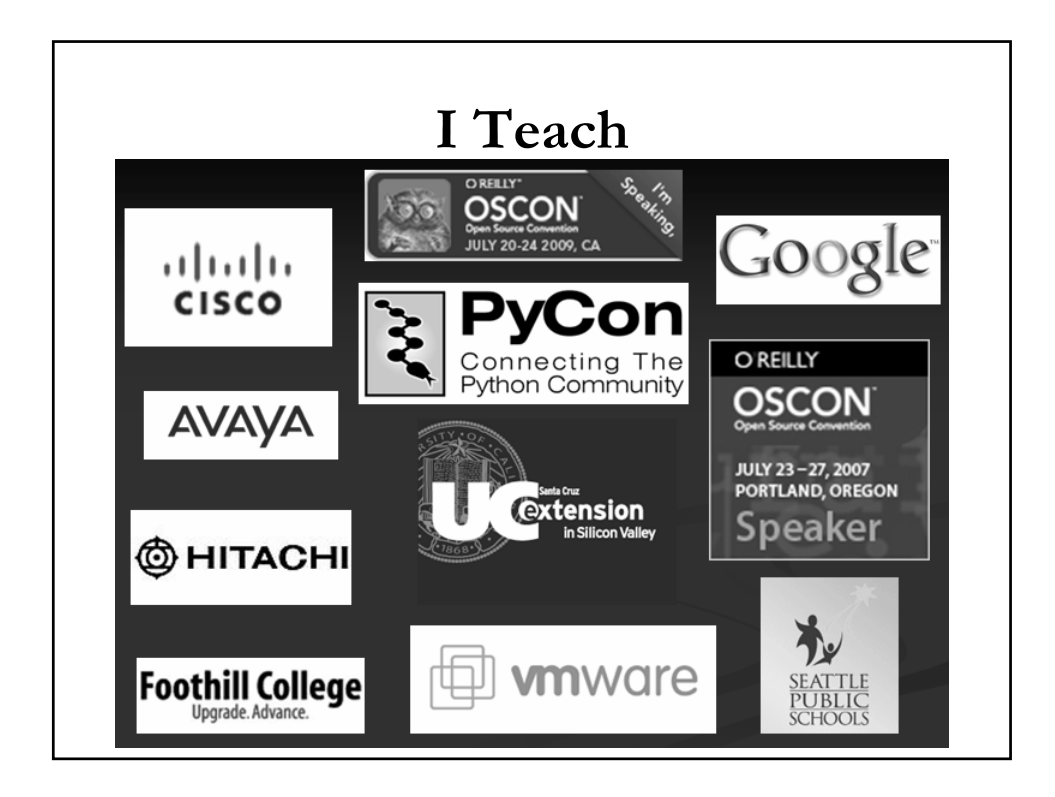

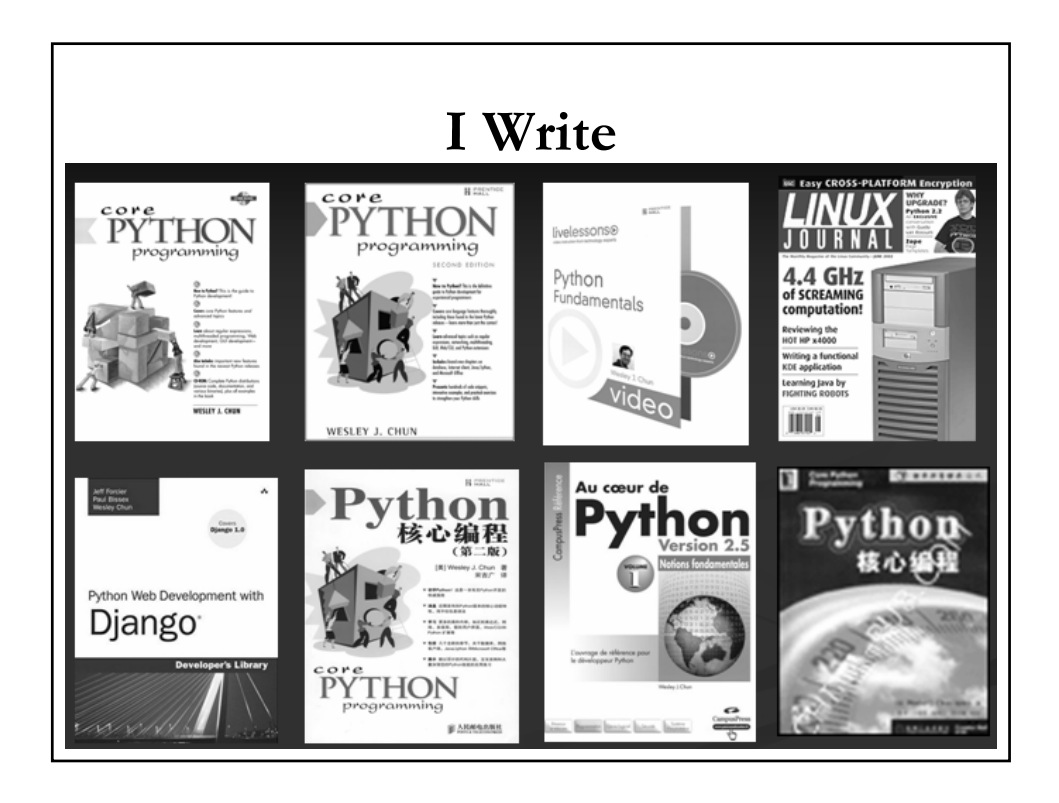

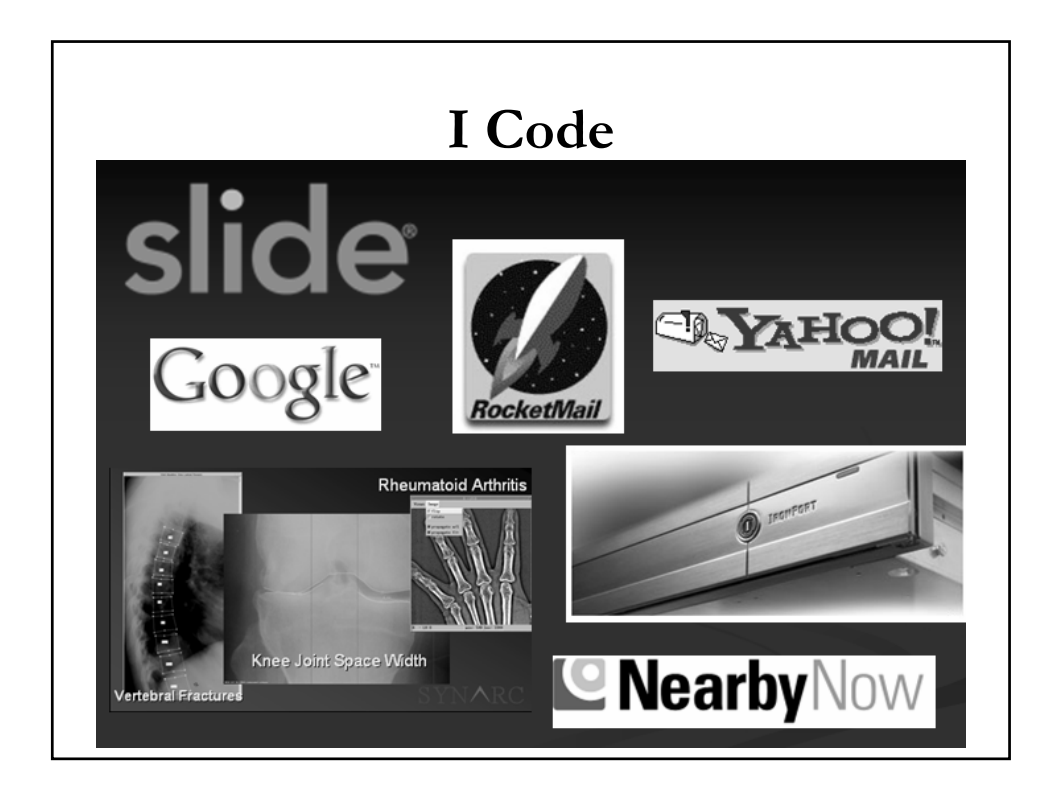

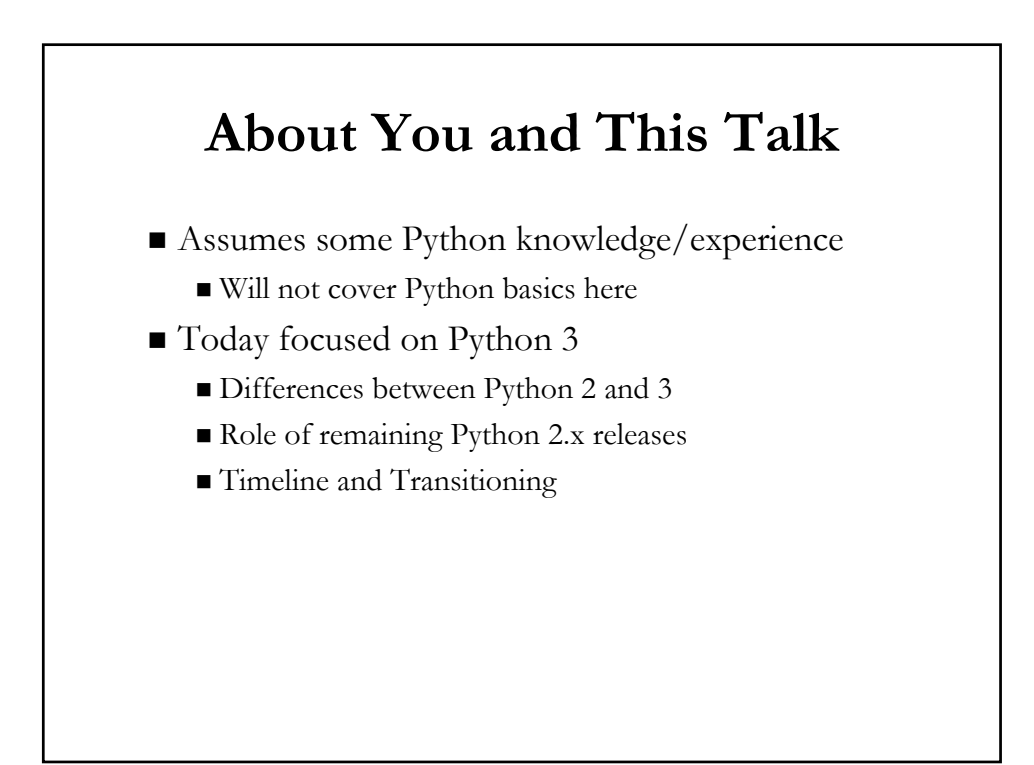

# **Questions**

- What does it all mean?
- Are all my Python programs going to break?
- Will I have to rewrite everything?
- How much time do I have?
- When is Python 2 going to be EOL'd?
- Is Python being rewritten completely and will I even recognize it?
- What are the changes between Python 2 and 3 anyway?
- Are migration plans or transition tools available?
- Should I start w/Python 2 or Python 3 if I want to learn Python?
- Are all Python 2 books obsolete?

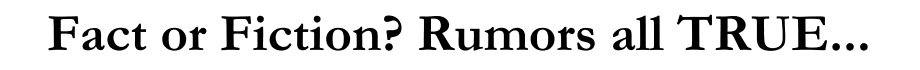

- Python 3 does exist
- There are some users of Python 3
- Most corporations still using Python 2
- Some projects have been ported to Python 3
- More projects have started porting to Python 3
- $\blacksquare$  I am not a Python 3 user (yet)

# **Python 2 and Python 3**

- Python stands at a crossroads
- In transition to next generation
	- I (+courses & books) promote version-independence
	- All about language itself
	- $\blacksquare$  Not focused on syntax differences
- $\blacksquare$  BUT
	- Cannot ignore 3.x backwards-incompatibility

### **Python 3: The What and the Why**

- $\blacksquare$  Justifying the existence of 3.x
	- Fix early design flaws
	- Provide more universal data types
	- Clean up language and library
	- Some new features, many small improvements
- Plan
	- Timeline: 2.x will live on for some time
	- 2.x and 3.x developed in parallel
	- Migration tools (i.e., 2to3, Python 2.6+)
- More information in PEPs 3000 and 3100

### **3.x Not Backwards-Compatible**

- If Is all my Python code going to break? YES
- Do I have to rewrite everything? HOPEFULLY NOT
	- Hopefully porting won't be grueling
	- Easy stuff easier, hard stuff harder
- Causes (negative) buzz in industry
- Won't execute most  $1.x/2.x$  code
- Will I even recognize Python?
	- General syntax: same flavor
	- Easily broken when print becomes a function (vs. stmt)

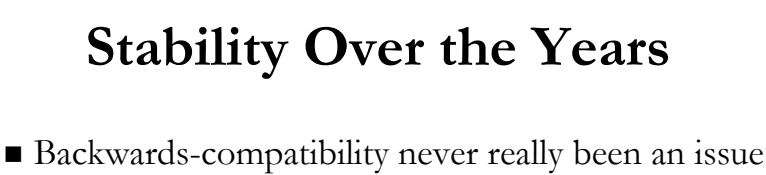

- Steadfast determination to preserve compatibility
- $\blacksquare$  In 2000, Python 2.0 ran 1.5.2 software just fine
- 2.0a released on same day as 1.6 (Why? ASFAT.)
- 2.6 developed at same time as 3.0 (Why? Wait.)
- Cost: passes on "sticky" flaws & deprecated features

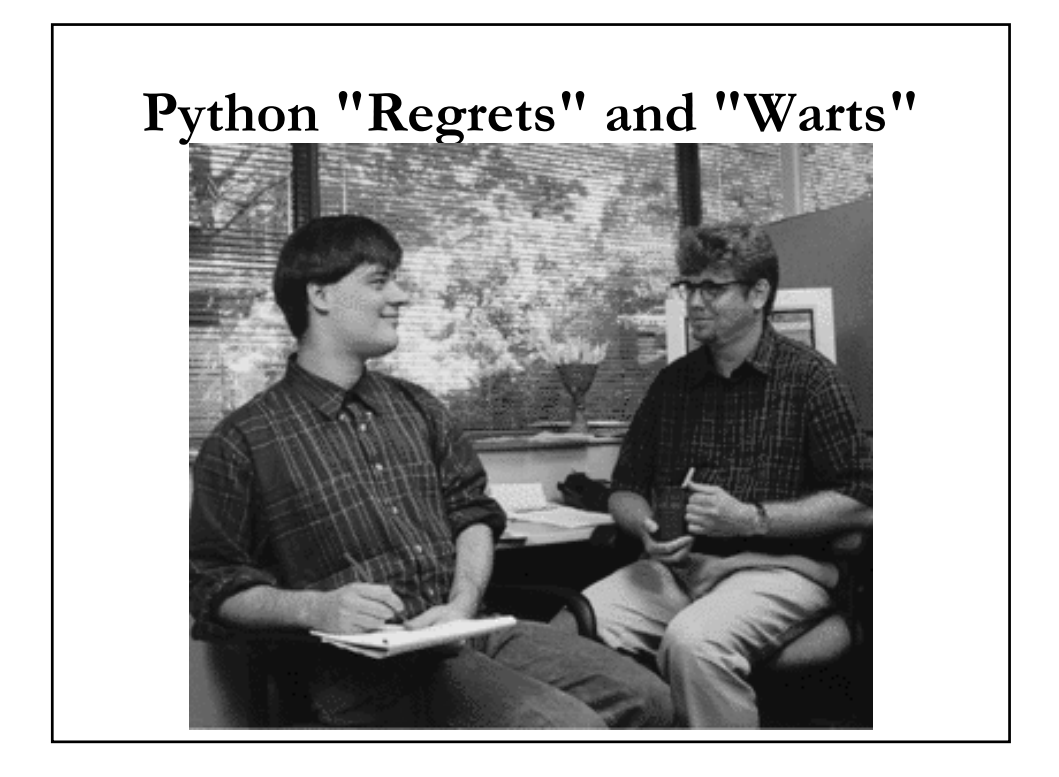

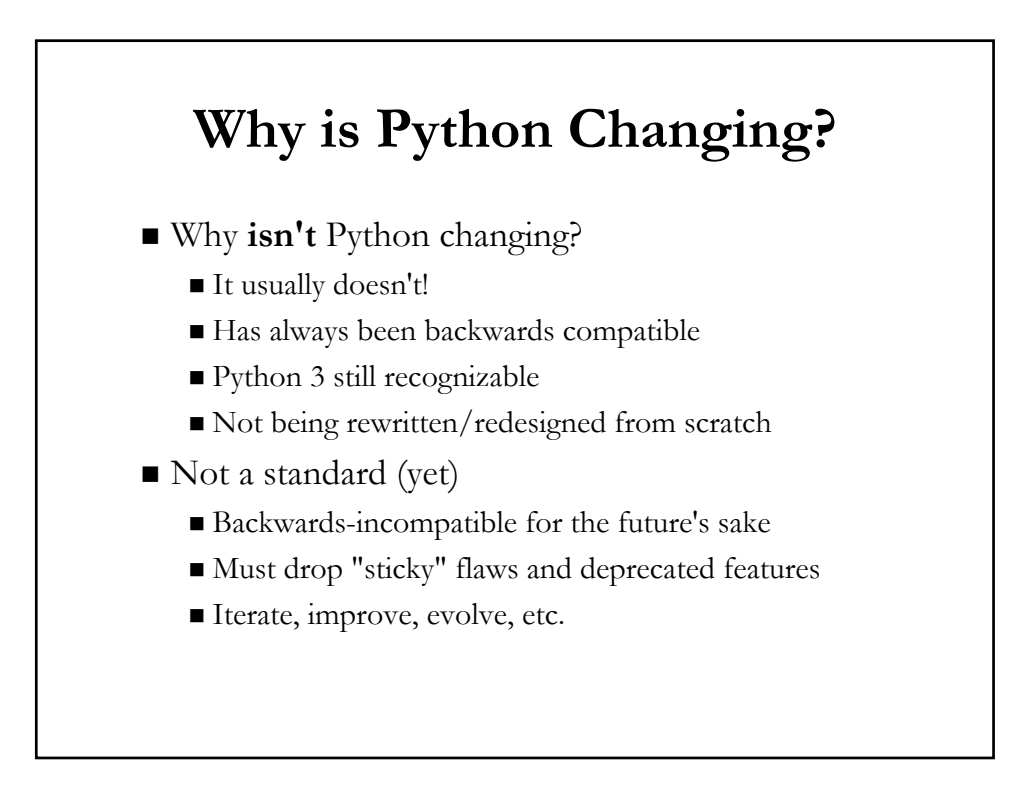

# **Python 3 Breakage**

- 1st release that deliberately breaks compatibility
	- No promise that it will not ever happen again
	- But it took 18 years for this first one to occur
- "Backcompat" always top priority *except* this time
	- BTW, it's still a high priority
- Python follows agile method of continuous iteration
	- Interpreter development follows methodology too
	- $\blacksquare$  3.0 just a bit larger of a hop

#### **Python 2 vs. 3: Key Differences**

- print & exec changed to functions
- Strings: Unicode; bytes/bytearray types
- True division
	- $1/2 = 0.5$
- Updated Syntax for Exceptions
- Iteration upgrades/Iterables Everywhere
- Various Type Updates
	- One class type
	- **Updates to integers**
	- Cannot compare mixed types
	- New "construction"
- Other Minor Changes
	- **Fixes, Deprecation, Improvements**

#### **print : Statement to Function**

- Easiest way to slip up in Python 3
	- **Especially in interactive interpreter**
	- Need to get used to adding parentheses
- Why the change?
	- As a statement, limits improvements to it
- As a function...
	- Behavior can be overridden w/keyword parameters
	- New keyword parameters can be added
	- Can be replaced if desired, just like any other BIF\*
- More information in PEP 3105
- $(*)$  BIF = built-in function, FF = factory function

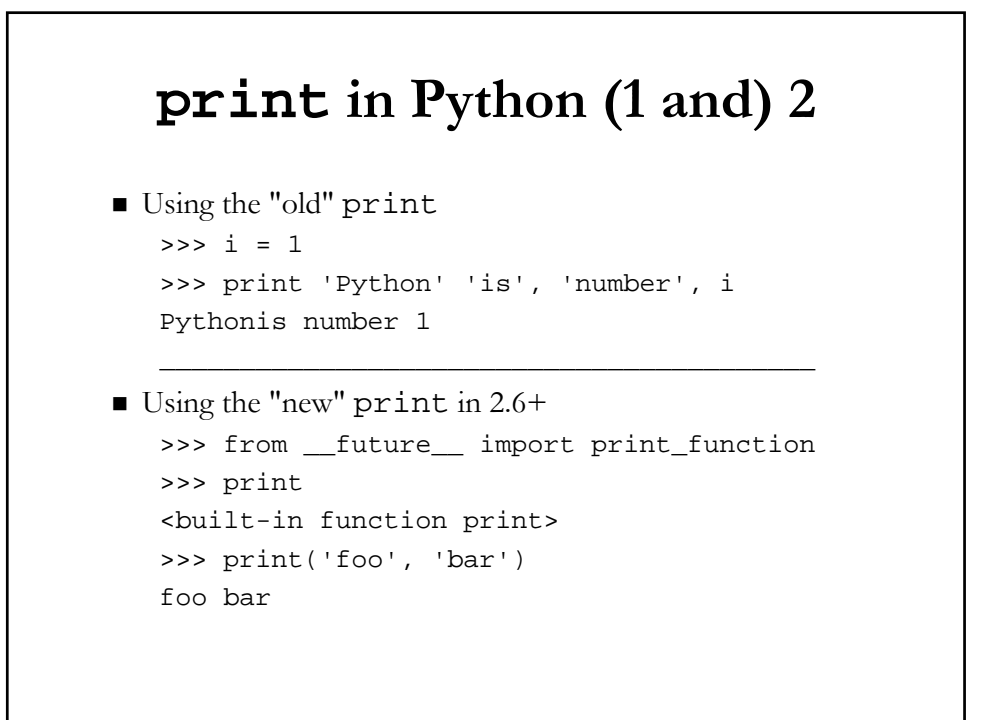

# **print () in Python 3**

- Using the "new" print in 3.0+  $\Rightarrow$   $\frac{1}{1}$  = 1 >>> print('Python' 'is', 'number', i) Pythonis number 1
- (Deliberate exclusion of comma b/w 'Python' & 'is')

# **Strings: Unicode by Default**

- This change couldn't come soon enough
- People have daily issues w/Unicode vs. ASCII
- Does the following look familiar?
- UnicodeEncodeError: 'ascii' codec can't encode character u'\xae' in position 0: ordinal not in range(128)
- Results from non-ASCII characters in valid 8-bit strings
- More Unicode info: http://docs.python.org/3.0/howto/unicode.html

# **New String Model**

- Users shouldn't even use those terms any more
	- It's not Unicode vs. ASCII; it's *text* vs. *data*
	- Text represented by Unicode... real "strings"
	- Data refers to ASCII, bytes, 8-bit strings, binary data
- Changes
	- str type now bytes (new b literal)
	- unicode type now str (no more u literal)
	- basestring deprecated (former base class)
	- New mutable bytesarray
- More information in PEPs 358, 3112, 3137, 3138

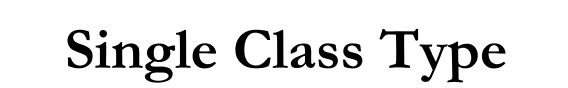

- 2.2: first step taken to unify classes & types
	- Since then, there have been 2 class types
- Original classes called "classic classes"
- Second generation classes called "new-style classes"
- Python 3 deprecates classic classes
	- They no longer exist
	- All classes are of the same type
- More information in PEPs 252 and 253

# **Classic Classes**

- "Normal" classes in typical OOP languages
	- Classes: types
	- **Instances:** objects of those types
- Problem: Python classic classes *not* normal
	- Classes: "class objects"
	- **Instances: "instance objects"**
- Existing Python types can't be subclassed (not classes!)
	- Common programmer desire to modify existing types
	- Handicapped versions of certain types had to be created
		- UserList , UserDict , etc.

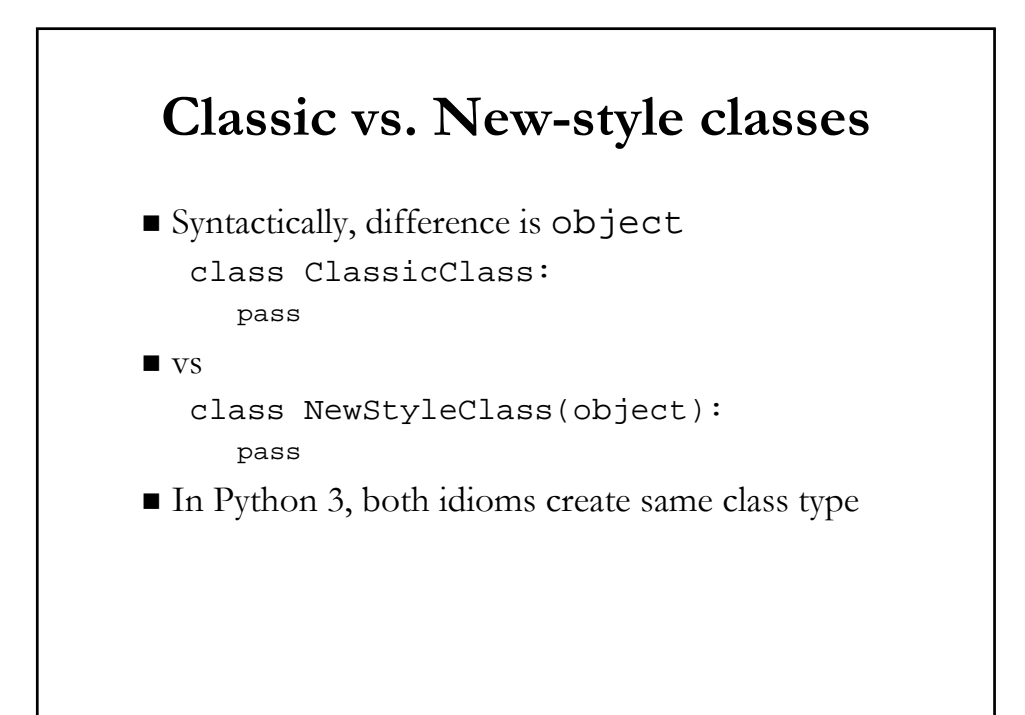

# **Updated Syntax for Exceptions**

- In Python (1 and) 2, multiple idioms...
	- **For raising exceptions**
	- **For handling exceptions**
- $\blacksquare$  In Python 3, syntax...
	- Improved, consolidated, less confusing
- More information in PEP 3109 and 3110

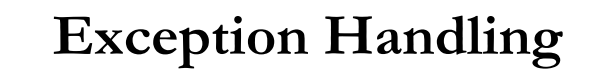

- Catching/Handling One Exception except ValueError, e:
- Catching/Handling Multiple Exceptions except (ValueError, TypeError), e:
- $\blacksquare$  e : exception instance usually has error string
- Mistakes easily made as parentheses required!!
	- Developers attempt the invalid: except ValueError, TypeError, e:
	- Code does not compile ( SyntaxError )

# **Improving Handling Mechanism**

- (New) as keyword helps avoid confusion
- Parentheses **still** required
- Equivalents to earlier except statements: except ValueError as e: except (ValueError, TypeError) as e:
- Required in 3.0+
- Available in  $2.6+$  as transition tool
	- Yes, 2.6+ accepts **both** idioms
- More information in PEP 3110

### **Consolidated Exception Throwing/Raising**

- How do I say this?
- Python has more than one way to throw exceptions
	- 12(!) actually if you're counting
- The most popular over the years: raise ValueError:
	- raise ValueError, e:

#### ■ Remember:

- "There should be one -- and preferably only one obvious way to do it."
- From the Zen of Python ( `import this` )

### **New Idiom with Exception Classes**

- Exceptions used to be strings
- Changed to classes in 1.5
- Enabled these new ones: raise ValueError() raise ValueError(e)
- Required in  $3.0+$
- Available in  $1.5+$  as transition tool :-)
- (Changed to new-style classes in 2.5)

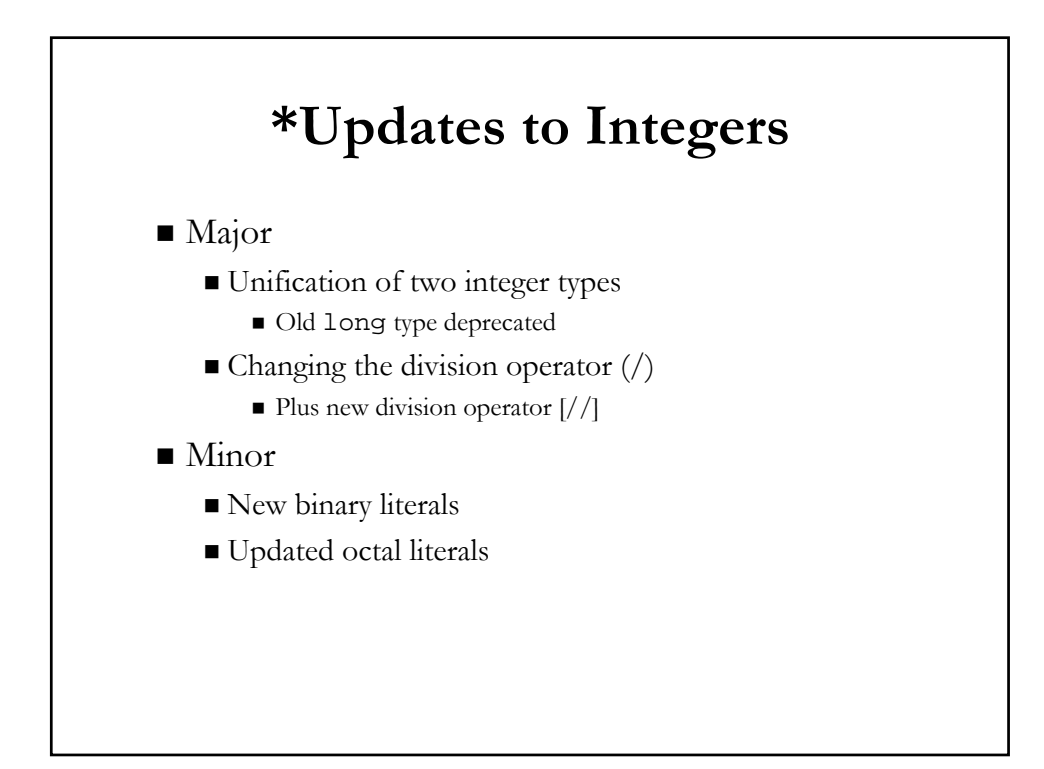

# **Single Integer Type**

- The past: two different integer types
- $\blacksquare$  int -- unsigned 32- (or 64-bit) integers
	- Had OverflowError
- long -- unlimited in size except for VM
	- L or 1 designation for differentiation
- Starting in 2.2, both unified into single integer type
	- No overflow issues and still unlimited in size
	- L or 1 syntax deprecated in 3.0
- More information in PEP 237

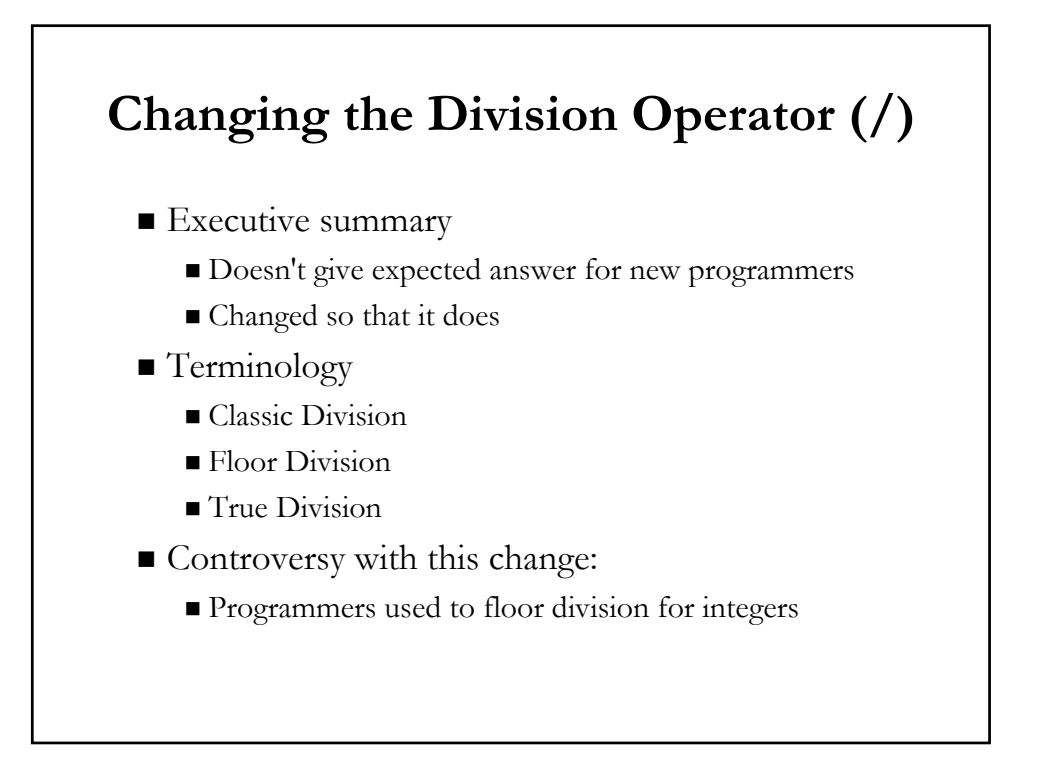

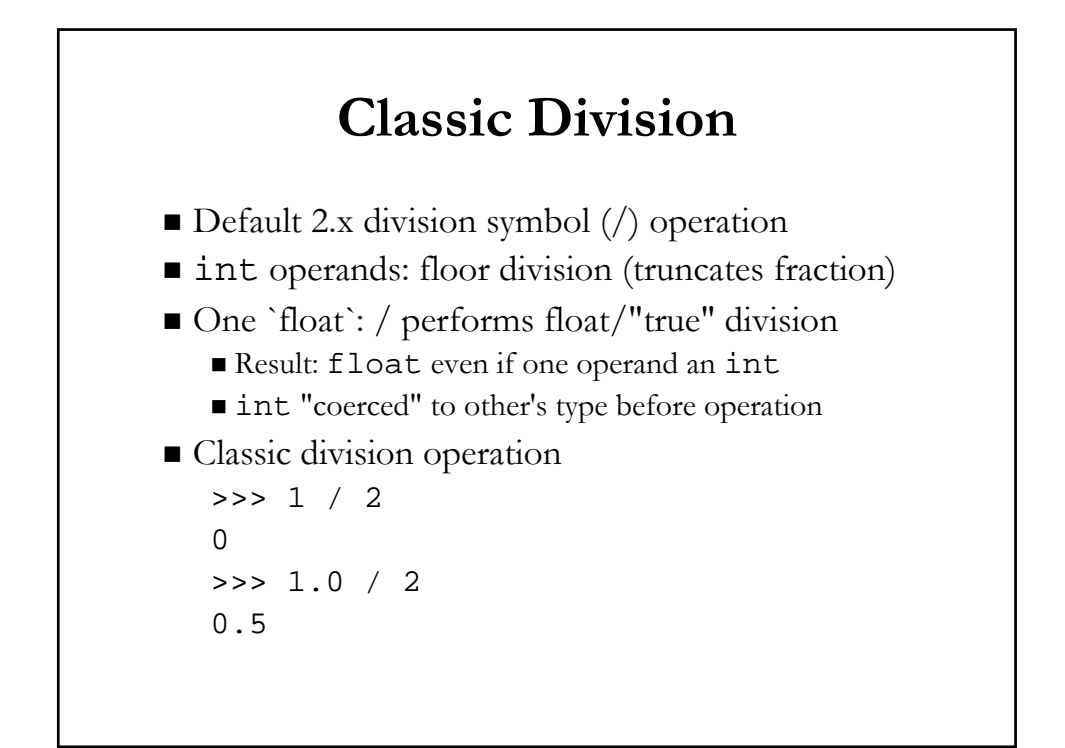

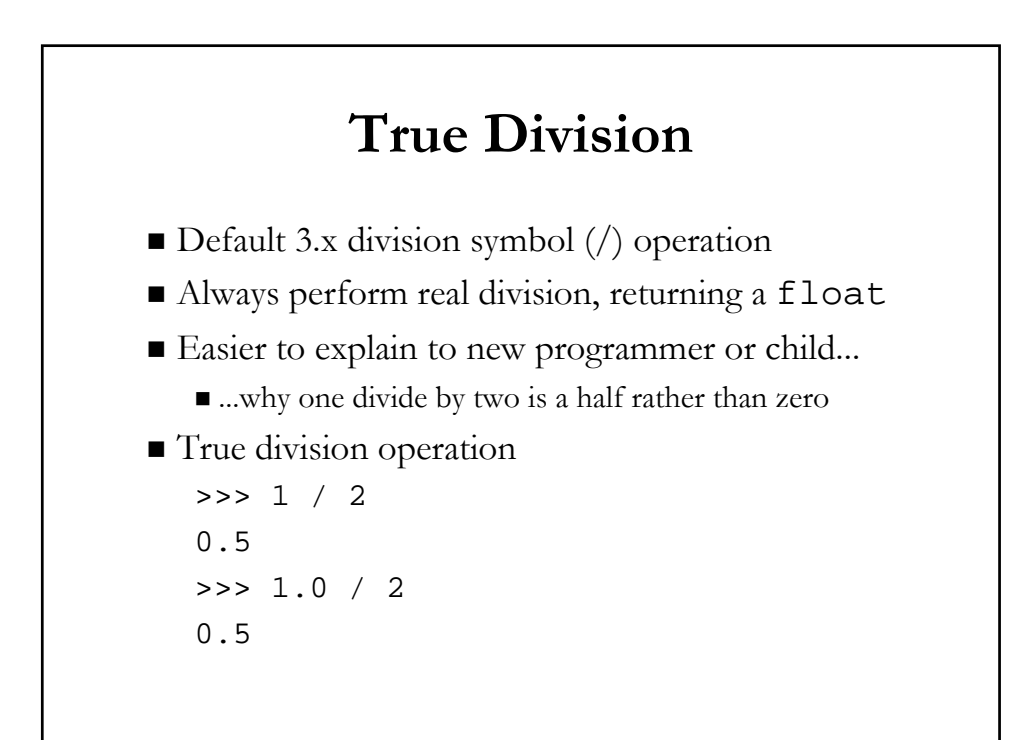

# **Floor Division** "New" division operator  $\frac{1}{1}$ ... added in Python 2.2 Always floor division regardless of operand types **Floor division operation** >>> 1 // 2  $\Omega$ >>> 1.0 // 2 0.0  $>>$   $-1$  // 2 -1

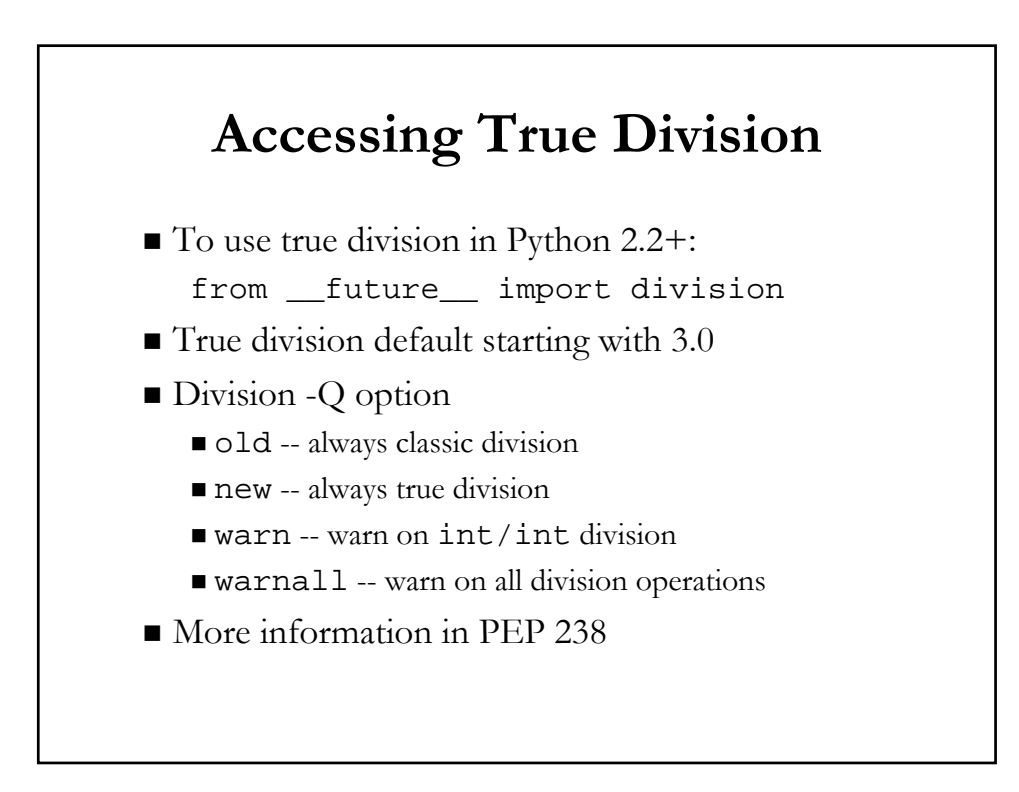

# **Update to Integer Literals**

- Inspired by existing hexadecimal format
	- Values prefixed with leading 0x (or 0X) 0x80, 0xffff, 0XDEADBEEF...
- Modified octal literals
- New binary literals
- Required in 3.0+
- $\blacksquare$  Available in 2.6+ as transition tool
- More information in PEP 3127

# **New Binary Literals**

- New integer literal format
	- Never existing in any previous version
	- Ruins some existing exercises :P
- Values prefixed with leading 0b 0b0110
- New corresponding BIF bin
- Modified corresponding BIFs oct & hex

# **Modified Octal Literals**

- $\blacksquare$  "Old" octal representation
	- Values prefixed with leading single 0
	- Confusing to some users, especially new programmers
- Modified with an additional "o"
- Values prefixed with leading 0o
- Python (1.x and) 2.x: 0177
- Python  $2.6+$  and  $3.x: 00177$
- $\blacksquare$  Modified corresponding BIFs oct & hex

# **Python 2.6+ Accepts Them All**

```
>>> 0177
127
>>> 0o177
127
>>> 0b0110
6
>>> oct(87) 
'0127'
>>> from future_builtins import *
>>> oct(87)
'0o127'
```
### **Iterables Everywhere**

- Another 3.x theme: memory-conservation
- Iterators much more efficient
	- Vs. having entire data structures in memory
	- Especially objects created solely for iteration
	- No need to waste memory when it's not necessary
- Dictionary methods
- **BIF** (Built-in Function) replacements

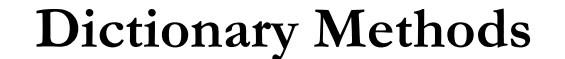

- dict.keys, dict.items, dict.values
	- Return lists in Python (1 and) 2
- $\blacksquare$  dict.iterkeys, dict.iteritems, dict.itervalues
	- Iterable equivalents replace originals in Python 3
	- iter \* names are deprecated
- If you really want a list of keys for  $d$ : listofkeys = list(d)
- If you really want a sorted list of keys for d : sortedkeys = sorted(d)
- More information in PEP 3106

# **Updates to Built-Ins**

- Changes similar to dictionary method updates
- Built-ins returning lists in 2.x return iterators in 3.x
	- map , filter , xrange , zip
- Other built-ins: new, changed, moved, or removed
	- In addition to iteration changes above
	- reduce moves to functools module
	- raw\_input replaces and becomes input
	- More information in PEP 3111

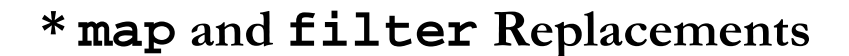

- **I** itertools. imap replaces & becomes map
- itertools.ifilter replaces & becomes filter
- Both semi-deprecated by new Python features
	- $\blacksquare$  List comprehensions (2.0) or generator expressions (2.4)
	- Where you **need** a list, can use a "listcomp"
	- For memory-efficiency, use a "genexp" instead

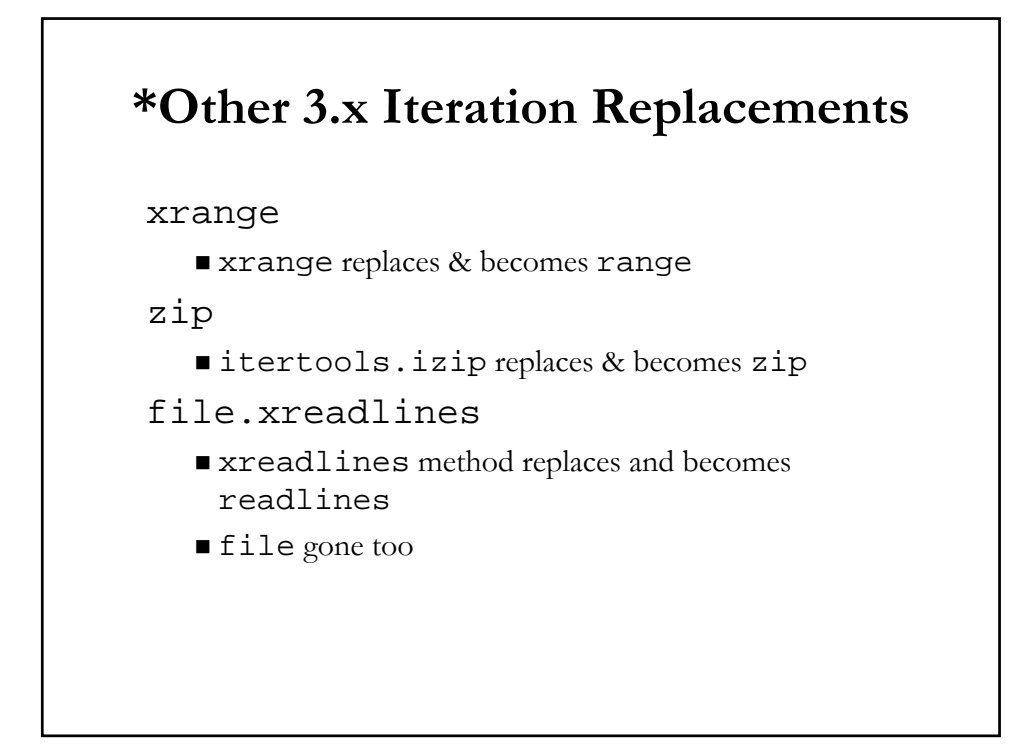

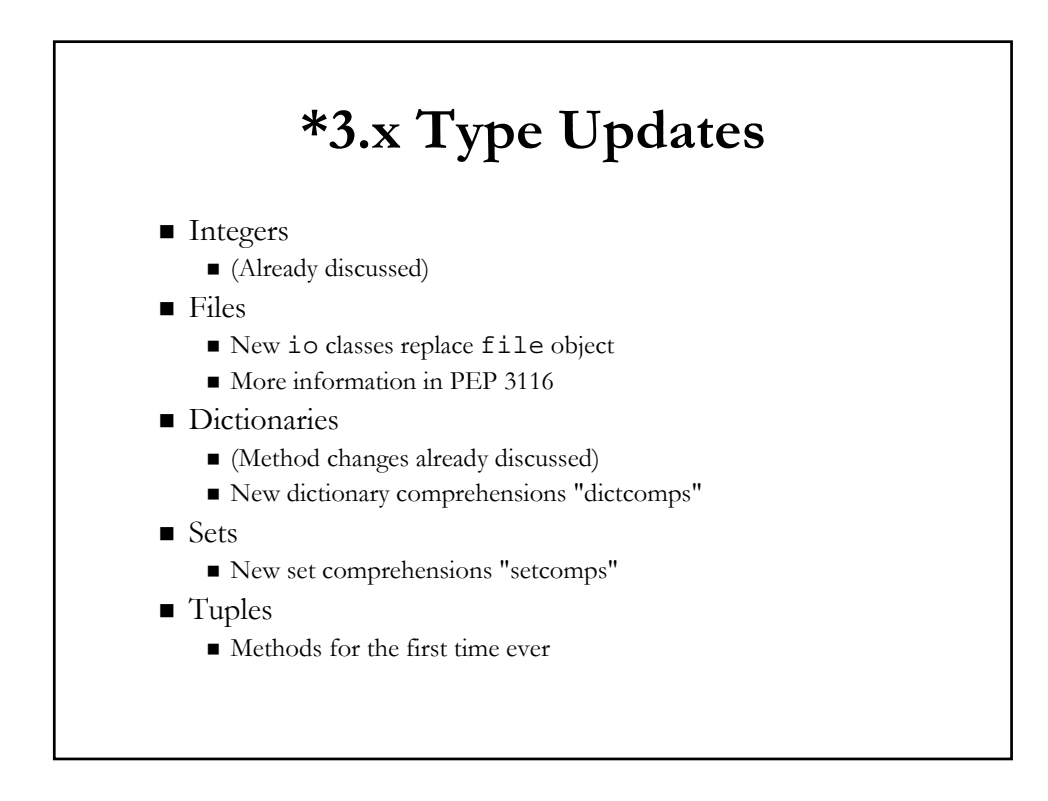

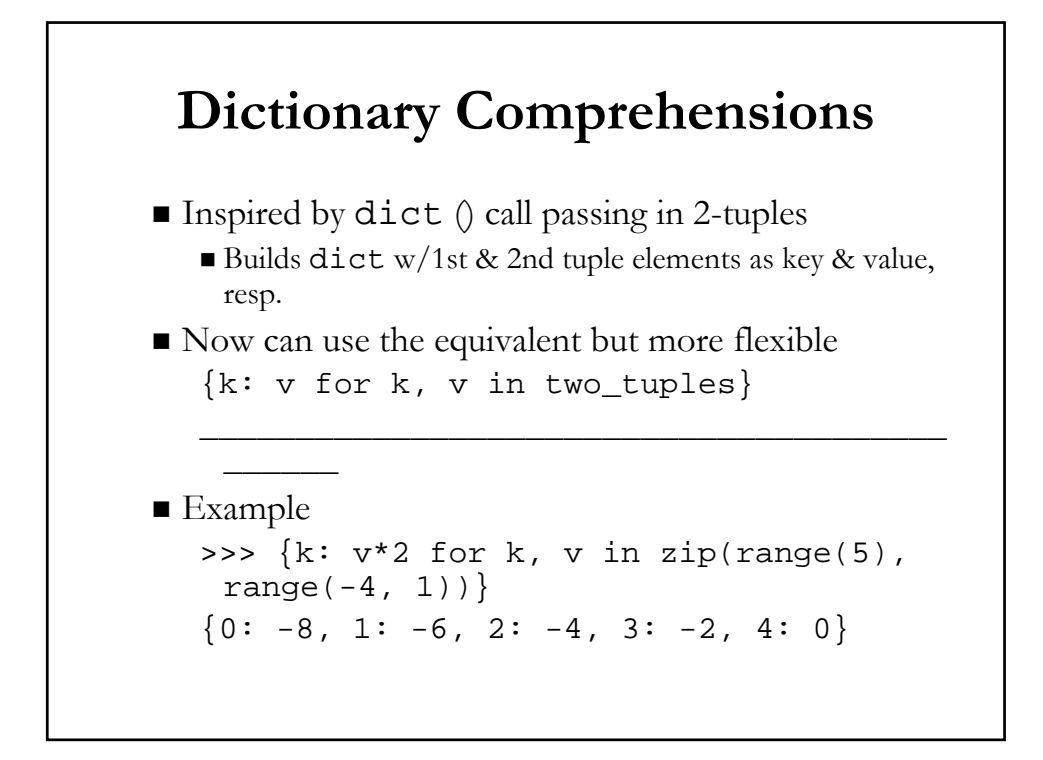

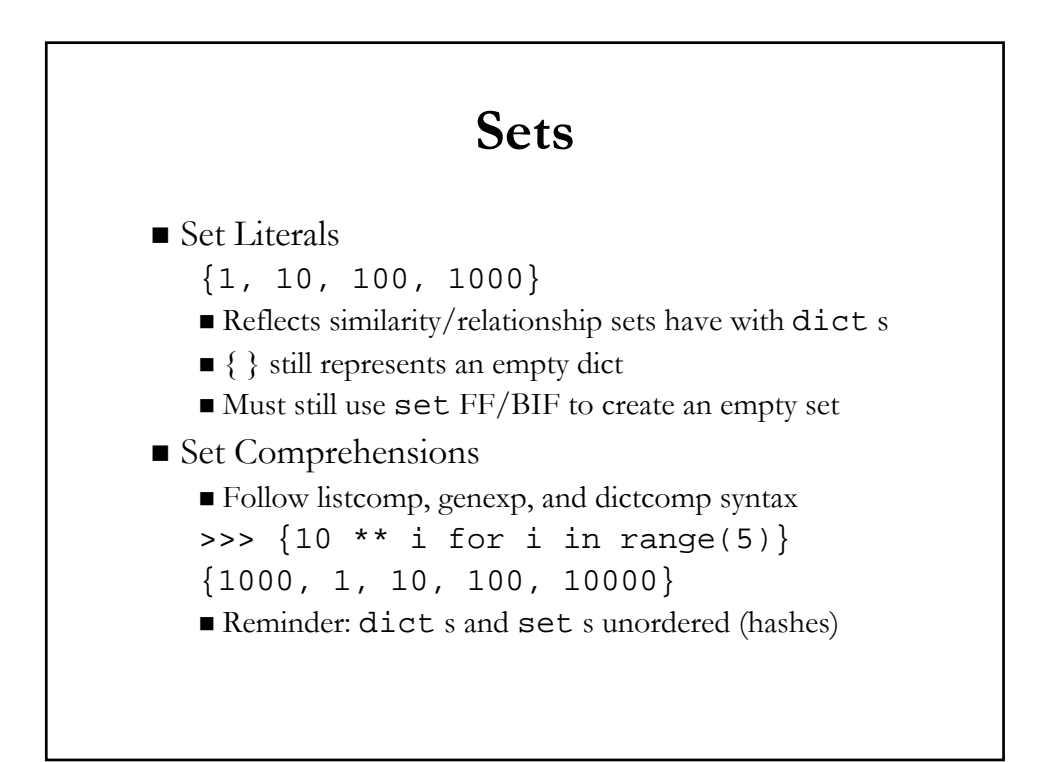

# **Tuple Methods**

- For the first time ever, tuples will now have methods
- Specifically count and index
- More convenient alternative to duplicating to a list
	- Just to find out how many times an object appears in it
	- Where it is in the list if it appears at all
- Logical since read-only ops on an immutable data type

### **\*Other Minor Changes**

- Reserved Words
- Built-ins (functions and methods)
- Operators
- Types
- Modules/Packages

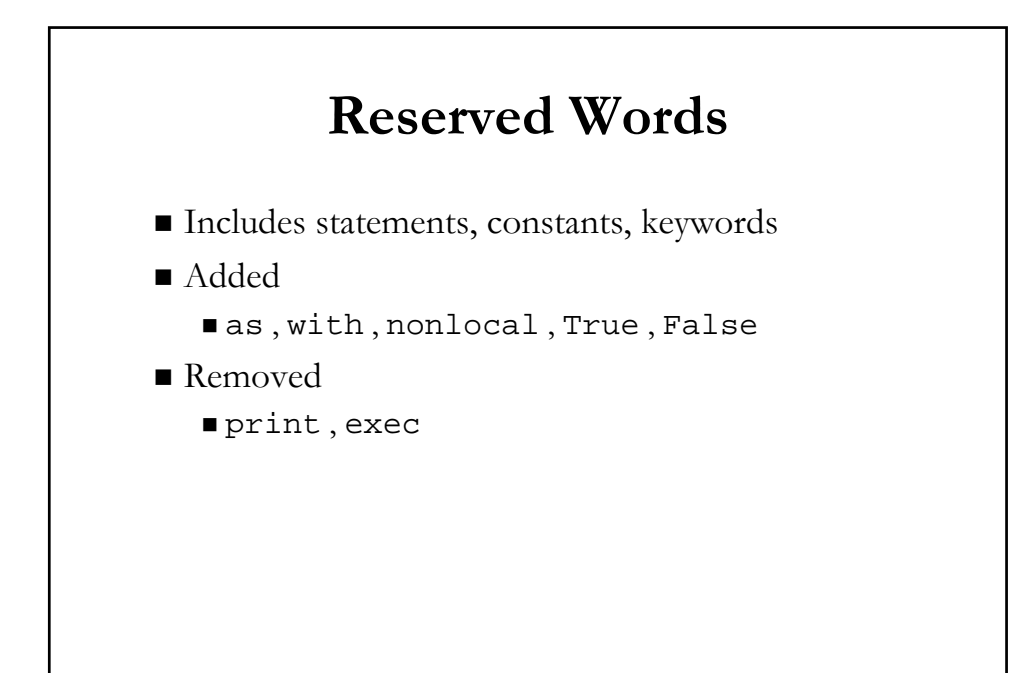

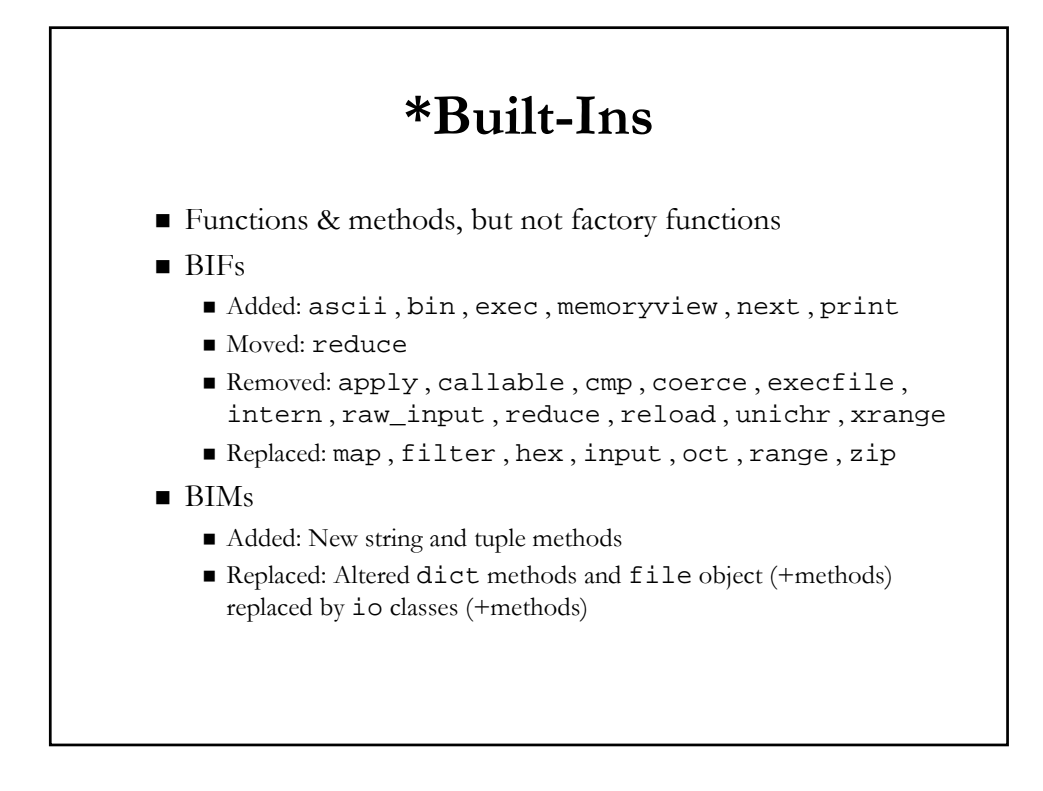

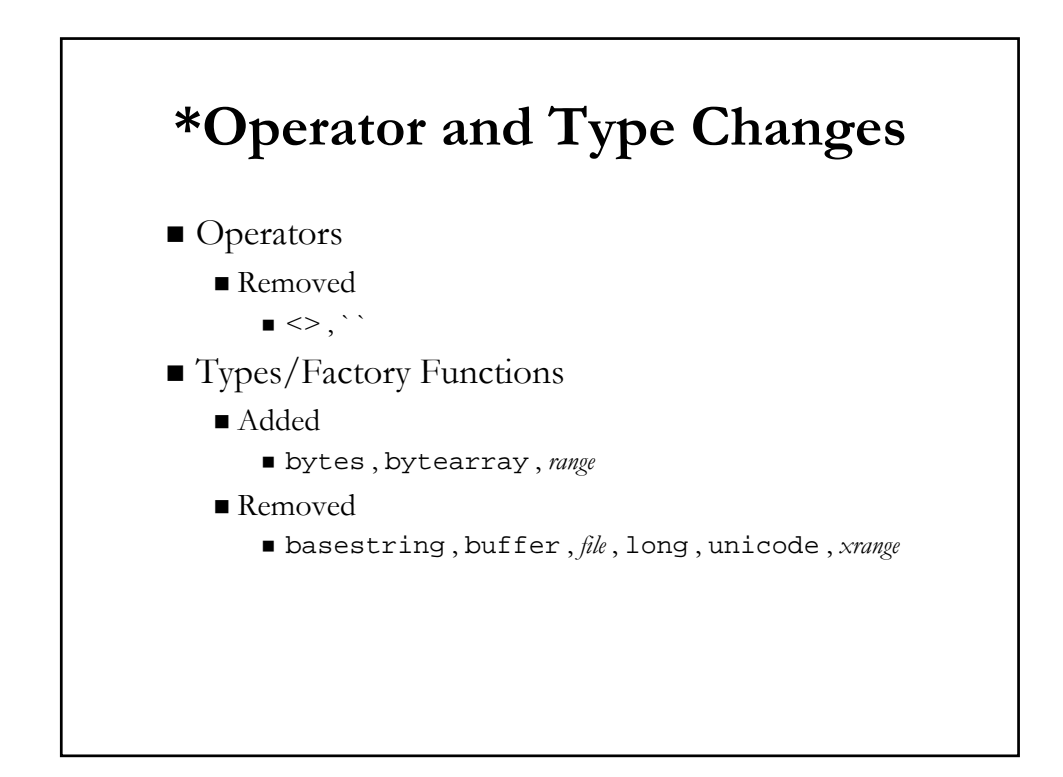

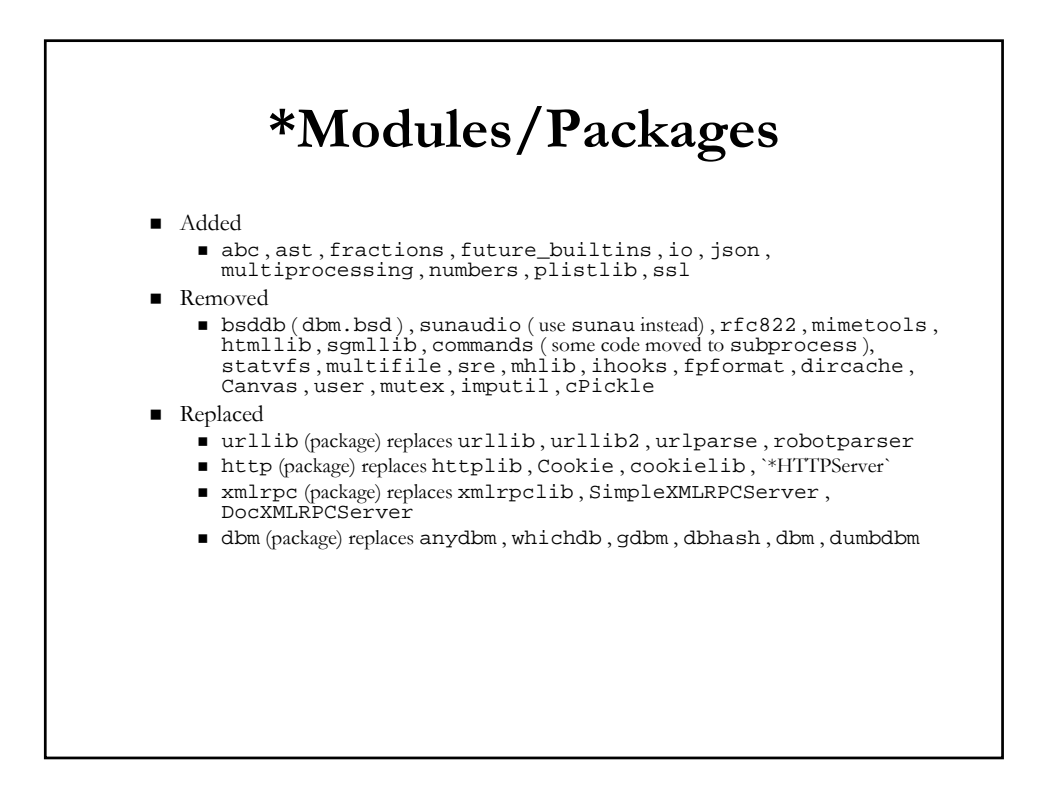

# **\*Migrating to Python 3**

- Are migration plans or transition tools available? YES
- **Develop a transition plan**
- Wait for dependencies to port
- Develop a comprehensive test suite
- Follow granular migration steps
- Use migration tools

#### **Recommended Transition Plan**

- From "What's New in Python 3.0" document (see above)
- Wait for your dependencies to port to Python 3 Pointless to start before this except as exercise
- $\blacksquare$  Start w/excellent coverage: ensure solid test suites
- $\blacksquare$  Port to latest Python 2.x (2.6+)
- Use -3 command-line switch (warns against incompats)
- Run 2to3 tool
- Make final fixes and ensure all tests pass
- How much time do I have? LOTS
- When is Python 2 going to be EOL'd? "COUPLE OF YEARS"

# **\*Migration Steps**

- $\blacksquare$  Port to latest Python 2.x (2.6+)
	- Same level of difficulty as a Python *X*.*Y* to *X*.*Y*+1 port
	- Make sure all tests pass
- Use 2.6<sup>+'</sup>s -3 command line switch
	- Enable warnings for features removed/changed in 3.x
	- Run test suite again
	- Fix code until no warnings left **and** all tests pass
- Run 2to3 source translator over codebase
	- Check resulting Python 3 versions of app & test files
	- Run Python 3 test suites followed by application
- Make final fixes and ensure all tests pass

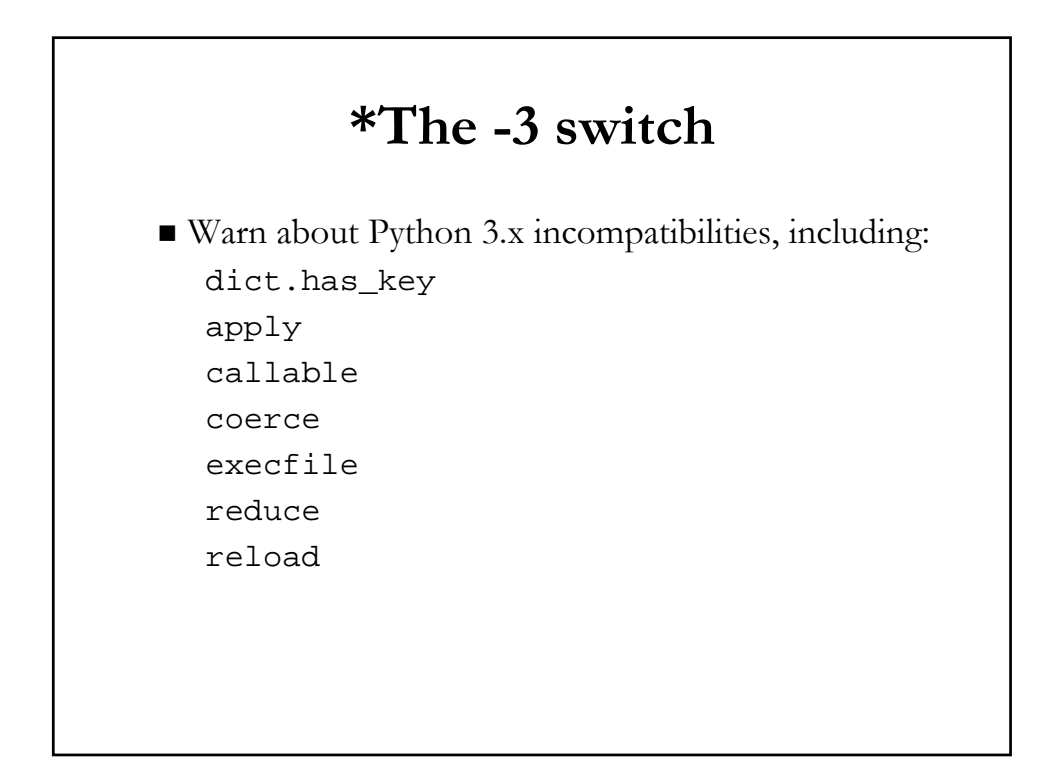

#### **2to3 Tool** ■ Examples of what it does Changes backtick-quoted strings ` ` to repr ■ Converts print statement to function Removes L long suffix Replaces  $\leq$  with  $!=$  Changes callable (obj) to hasattr (obj, '\_\_call\_\_') Not a crystal ball... what it **doesn't** do ■ Stop using obsolete modules ■ Start using new modules ■ Start using class decorators ■ Start using iterators and generators ■ http://docs.python.org/3.0/library/2to3.html

# **3to2 Tool**

- Refactors valid 3.x syntax to 2.x (if possible)
- http://www.startcodon.com/wordpress/?cat=8
- http://bitbucket.org/amentajo/lib3to2/
- http://pypi.python.org/pypi/3to2
- http://us.pycon.org/2010/conference/posters/acce pted (P9)

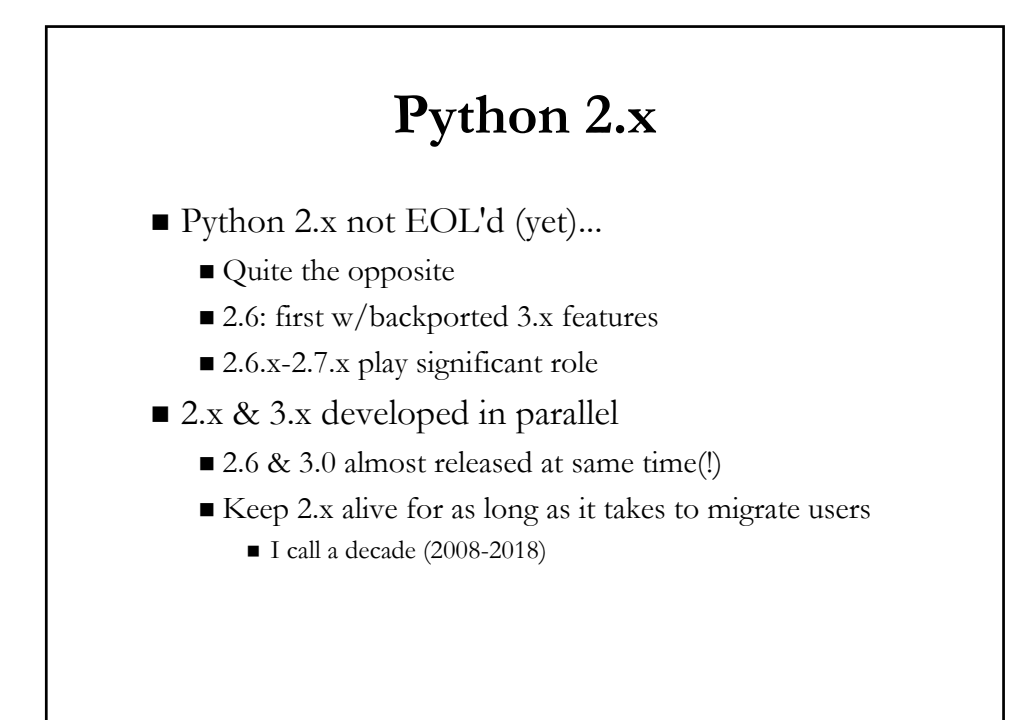

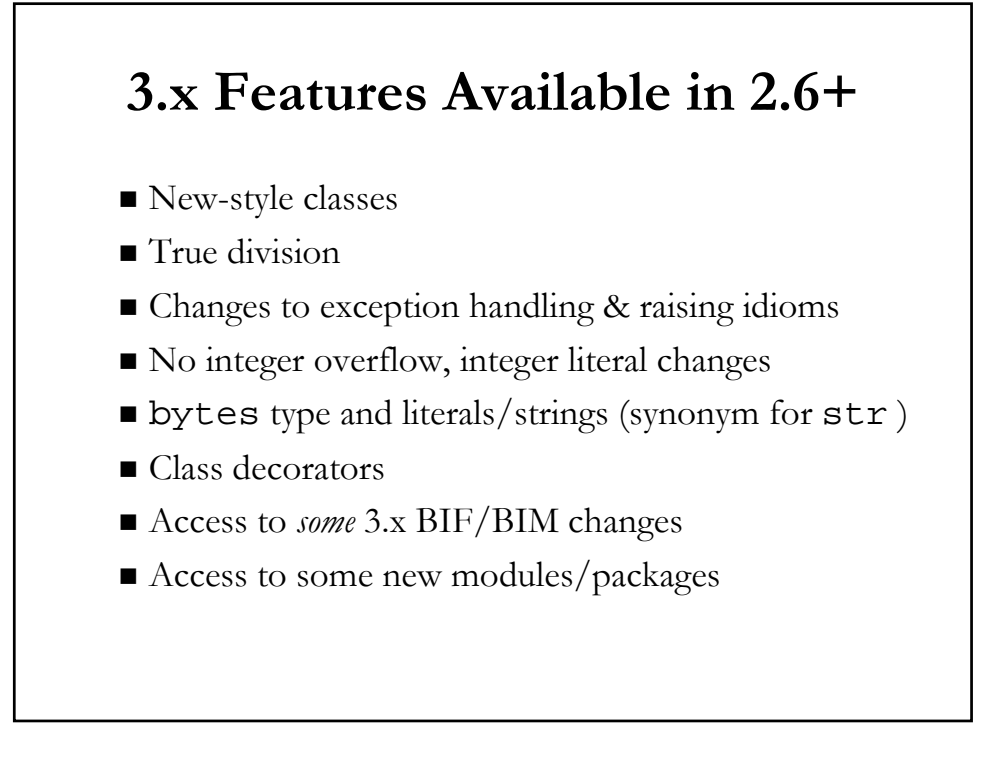

## **Non-Autocompat Features**

- Not all 3.x features backwards-portable to 2.x
- $\blacksquare$  Not all work in parallel w/original 2.x functionality
- print must stay a statement
	- $\blacksquare$  Must explicitly switch to BIF
	- from \_\_future\_\_ import print\_function
- Built-in functions  $w/new$  3.x behavior must be imported
	- ascii , filter , hex , map , oct , zip , etc.
	- Import from future\_builtins module

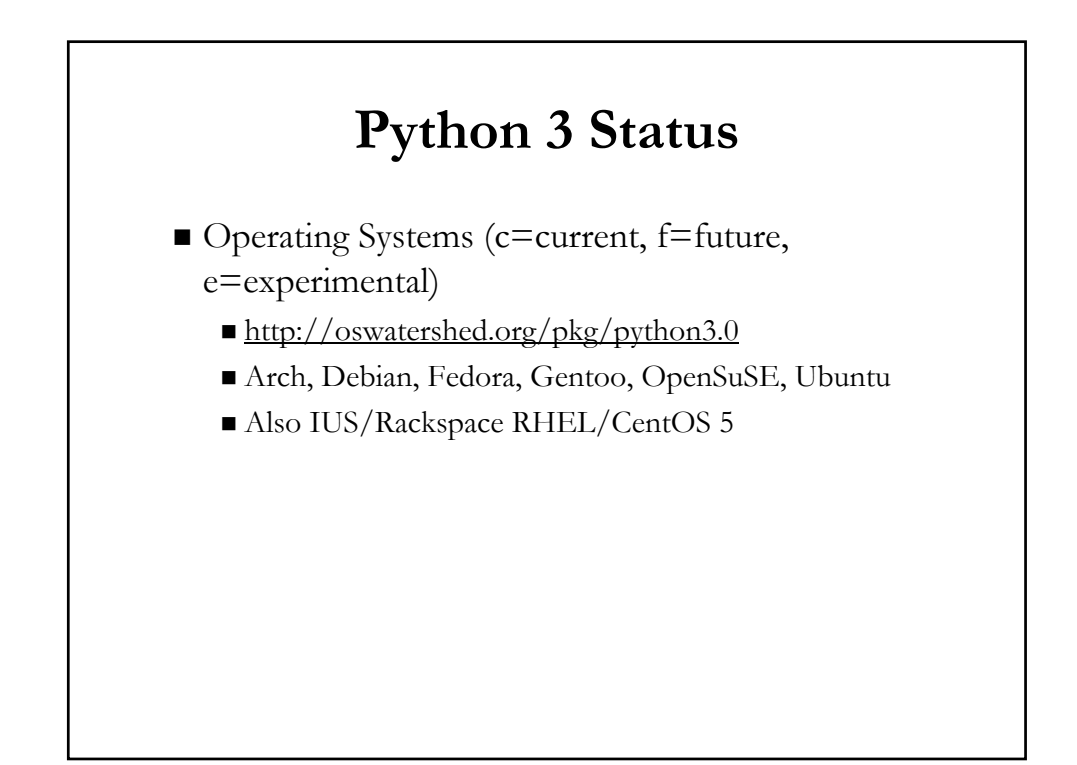

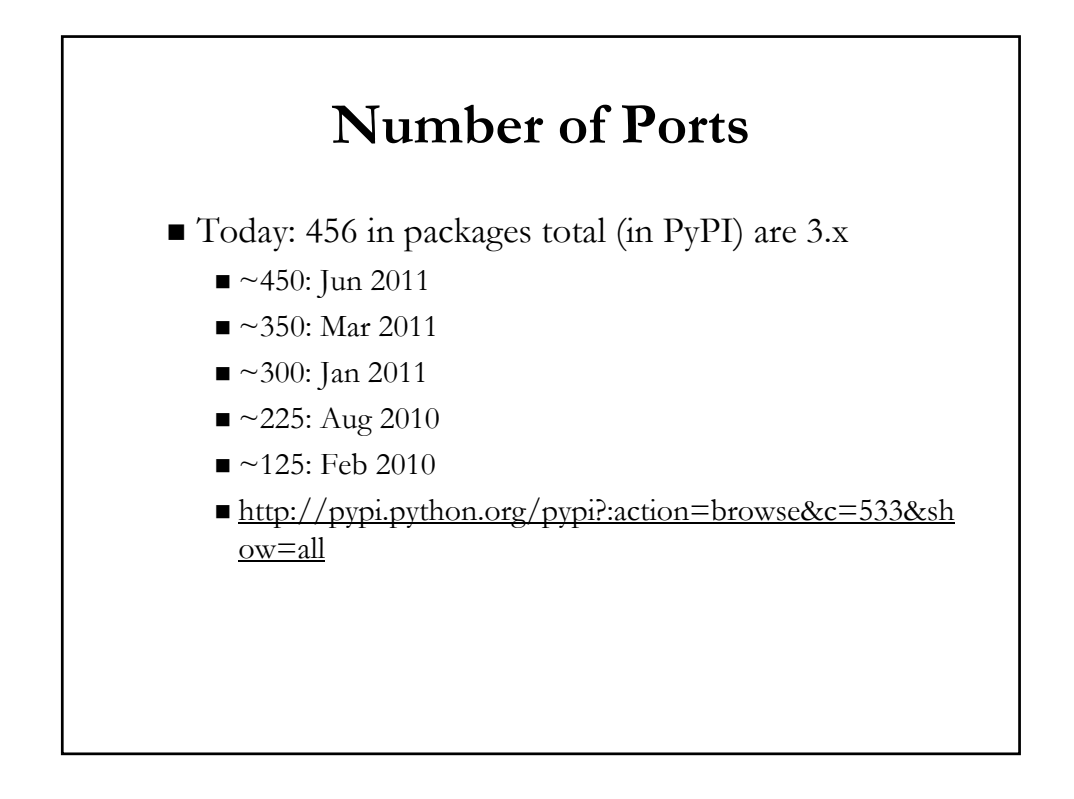

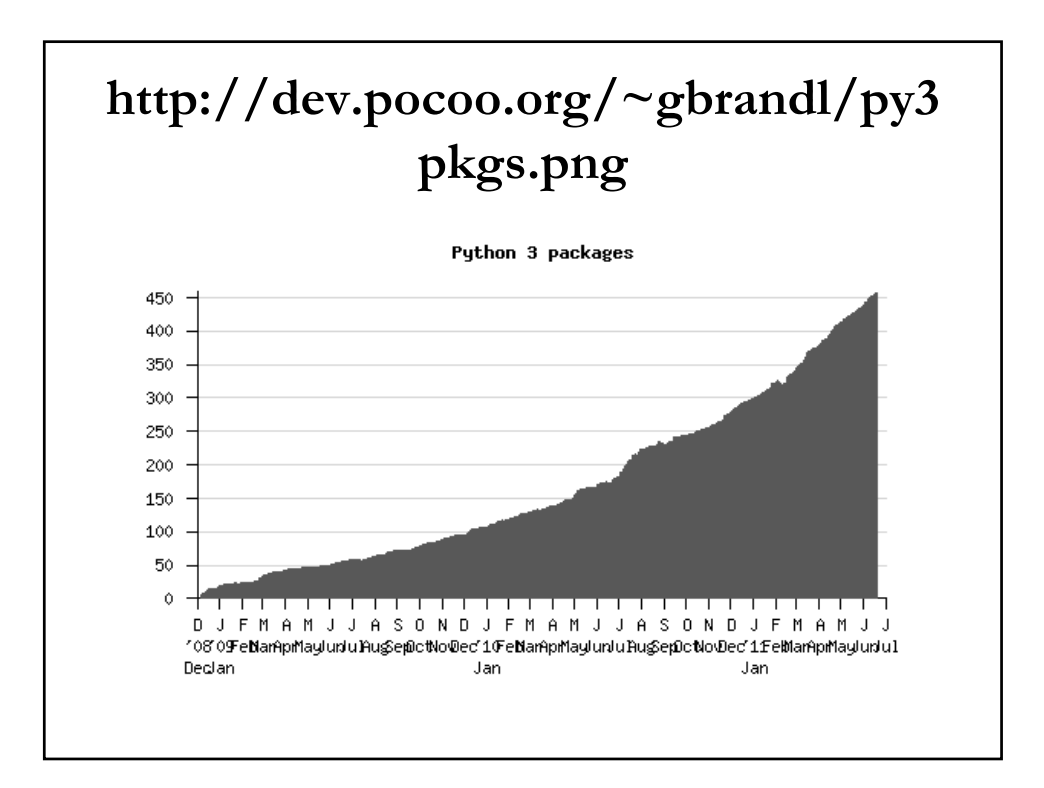

# **Ported Packages**

- virtualenv, SQLAlchemy, Mako, NumPy, SciPy (almost),
- distribute, setuptools, bsddb (bsddb3), CherryPy,
- coverage, cx\_Oracle, Cython, docutils, gmpy, Jinja2,
- lxml, Markdown, mod\_wsgi, py-postgresql, Pygments,
- PyQt, pyserial, PyWin32, SWIG, ...

### **Port Tracking**

- http://py3ksupport.appspot.com
- http://onpython3yet.com
- http://python3wos.appspot.com

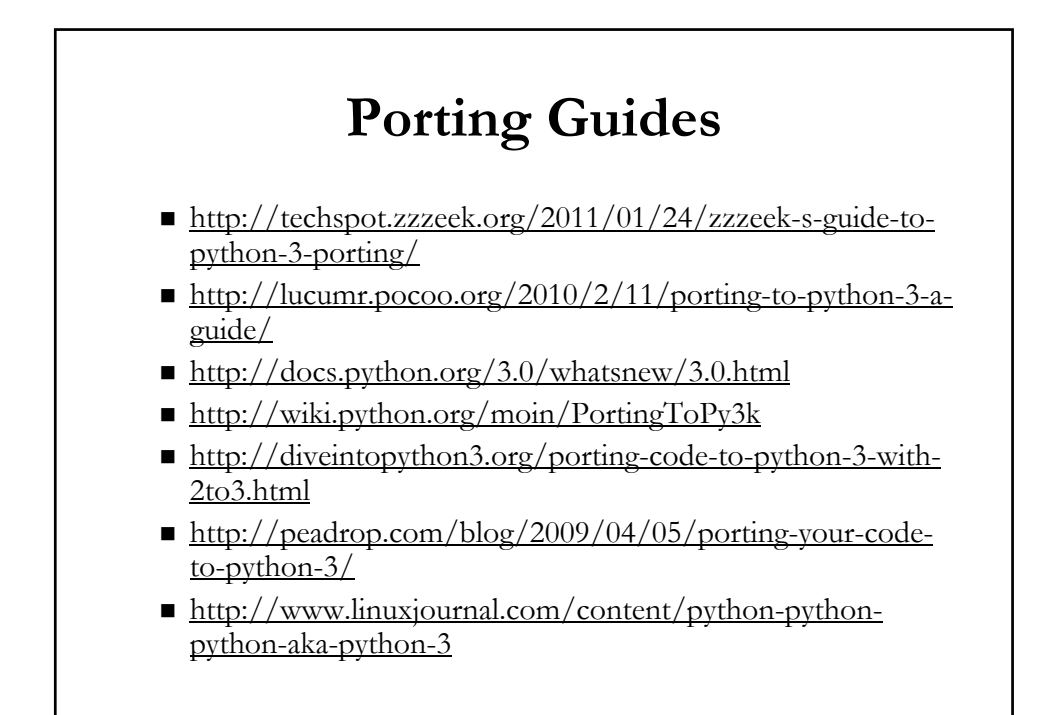

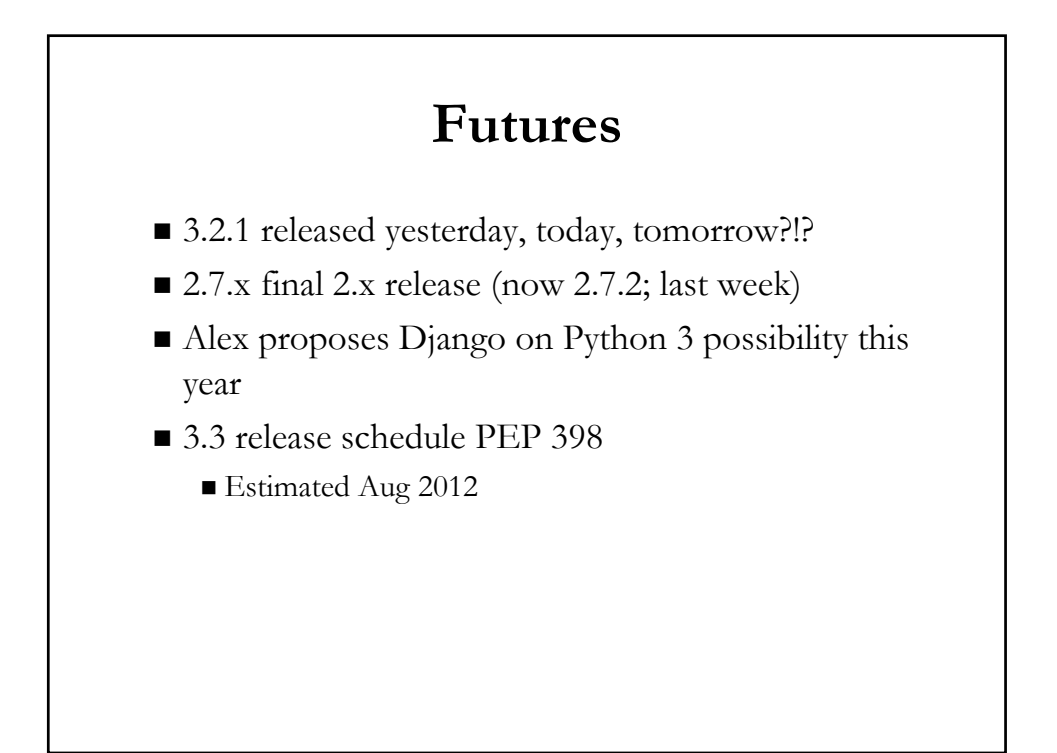

### **Books and Learning Python**

- Have existing Python (2) code? *Start* \_there\_.
	- If not, start with Python 3
	- There are some Python 3 books, but...
		- They're probably obsolete, e.g., 3.0
		- Not really all that useful (yet)
- Are all Python 2 books obsolete? *Not yet* 
	- Easier to learn via Python 2 books/tutorials
	- $\blacksquare$  Most online/in-print still in Python 2
	- Hybrid books coming soon...
- Existing Python devs should port projects

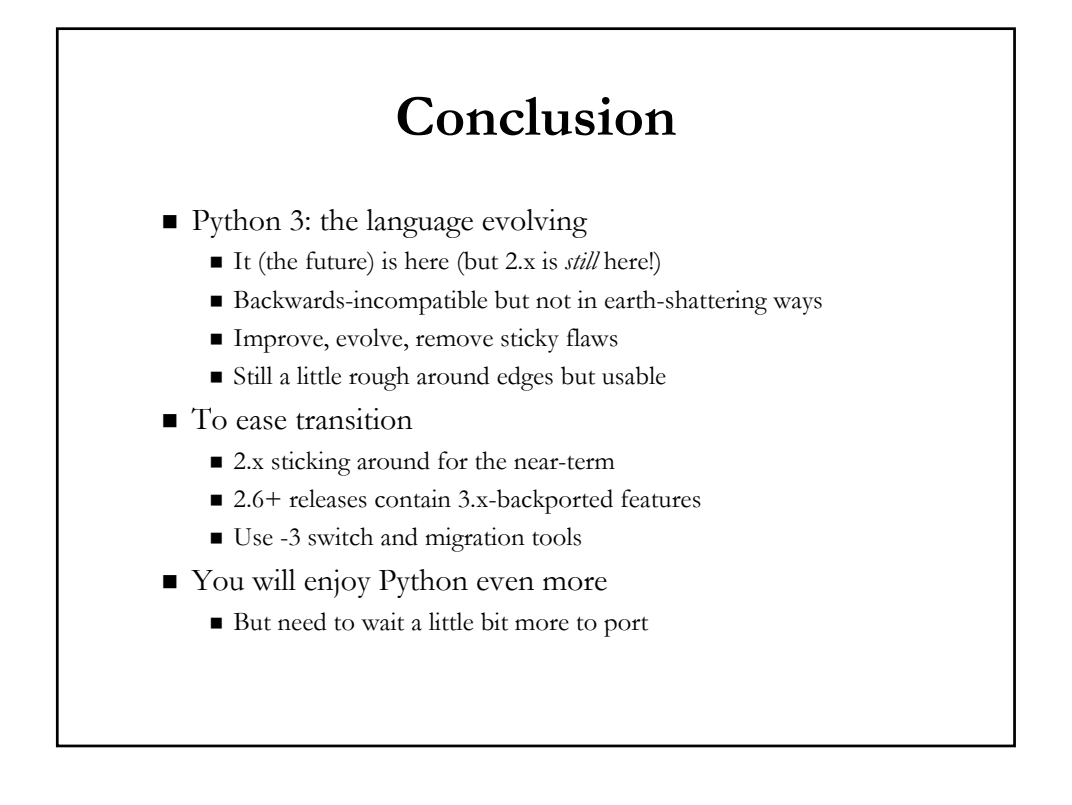

# **Some PyCon 2011 Talks FYI**

- Mastering Python 3 I/O, Dave Beazley
	- Tour of Python 3 I/O system
- Gooking with Python 3, David Beazley & Brian K. Jones
	- Porting Python Cookbook recipes to Python 3
- Using Python 3 to Build a Cloud Computing Service for my SB II, Dave Beazley
	- Ancient HW meets cloud computing with Python 3
- Status of Unicode in Python 3, Victor Stinner
	- Discuss Unicode status in Python 3
- Porting to Python 3, Lennart Regebro
	- 3 parts: porting options, prepping, common issues

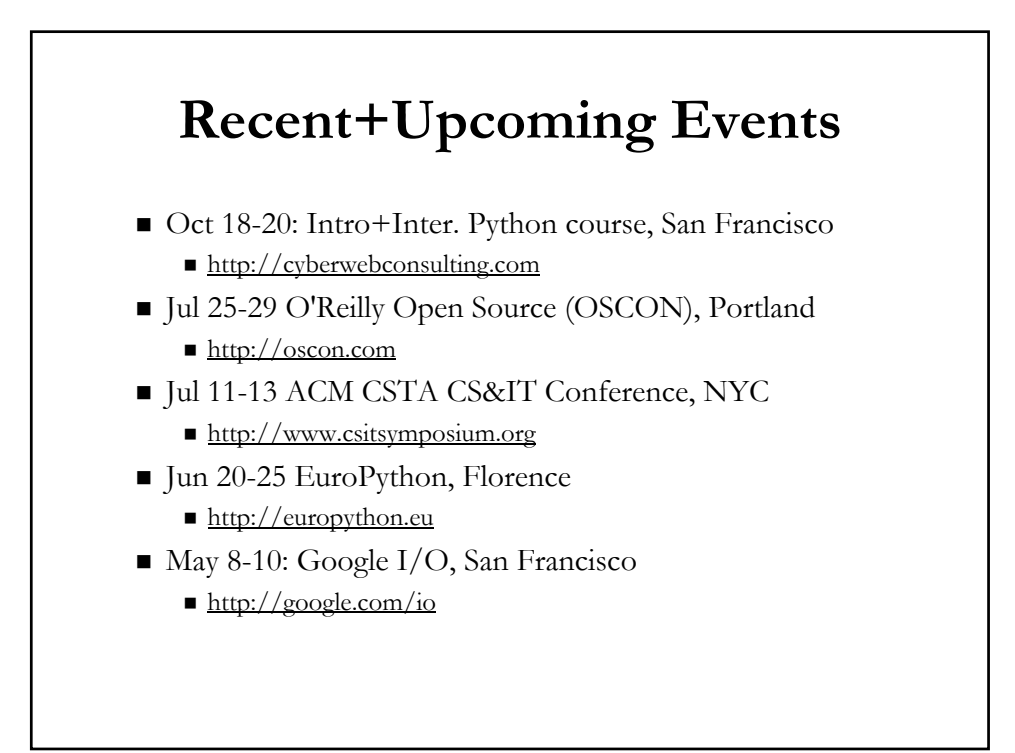